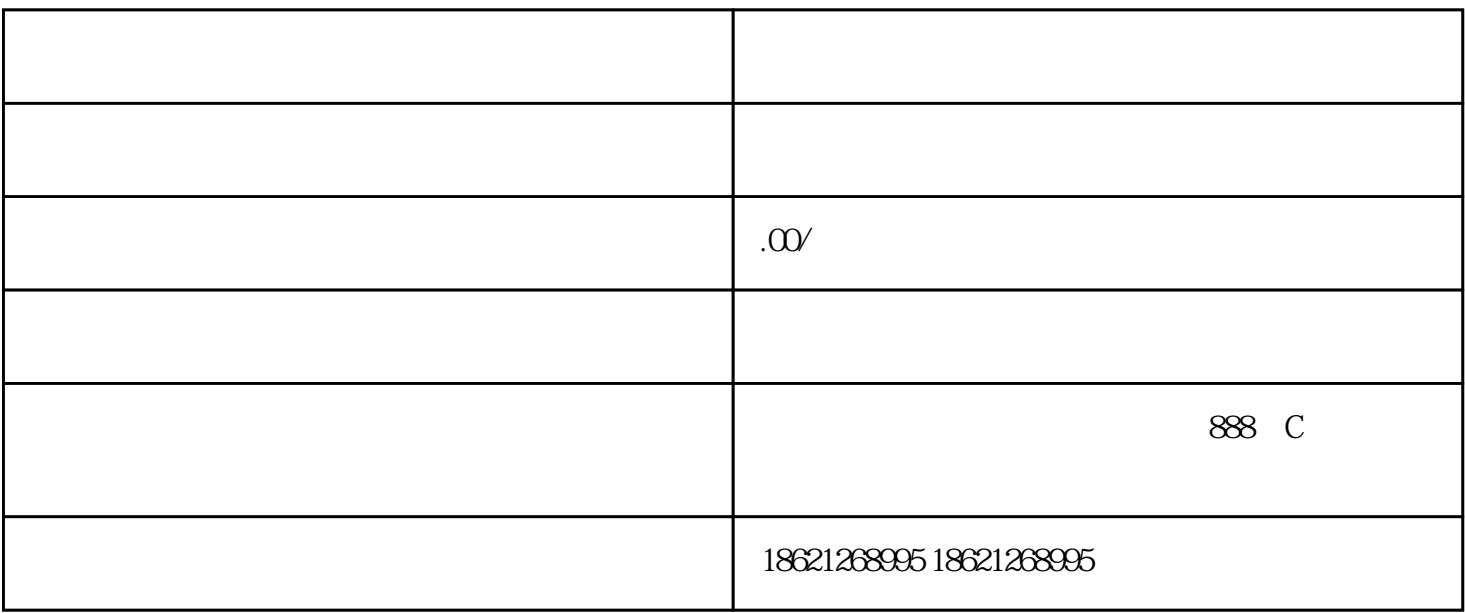

### () and  $51\%$

## $(\quad)$

 $($   $)$ 

# $\begin{pmatrix} 1 & 1 \\ 0 & 1 \end{pmatrix}$

- (a) and  $\overline{A}$
- 
- -
	-

 $(+)$